会 員 各 位

一般社団法人 札幌市介護支援専門員連絡協議会 西区支部 支部長 〈公印省略〉

### 令和5年度 西区支部定例研修会のご案内

 時下、皆さまにおかれましては、ますますご健勝のこととお喜び申しあげます。 さて、このたび⻄区では下記の内容で定例研修会を開催することになりました。 時節柄ご多用とは存じますが、是非ご参加くださいますよう、ご案内申し上げます。

記

- 1 日 時 令和 5 年 10 月 11 日(水) 18 : 30∼20 : 00 WEB 研修 (18︓00 から入室できます)
- 2 テ ー マ 「成年後見制度の概要と、その限界」
- 3 講 師 札幌英和法律事務所 弁護士 新堂 有亮 様
- 4 内 容

 ⾼齢者や障がい者などの権利を⾃ら主張しにくい人々に対して、第三者がその権利を代弁し、 主張し、実現していく事により、個人が尊厳を持ってその人らしい自立した生活が送れるよう、主 体性な選択や自己決定といった権利をケアマネージャーがしっかりと制度概要を理解し、利用まで の流れや相談窓⼝について学ぶ。また、制度の限界も学ぶことで、よりケアマネーシャーとしての 視点を深めることを目的としています。

- 3 参 加 費 会員無料
- 4 定 員 100 名(ただし、定員 100 名になり次第、受付を終了させていただきます)
- 5 申 込 み 札幌市介護支援専門員連絡協議会 (https://sapporo-cmrenkyo.jp/) のホー ムページから、お申込みください。 なお、複数名のお申込みはできません。「お一人ずつ」でお願いします。
- 6 そ の 他 (1) 別紙「研修予約システム参加者手順」に従い、手続きを進めてください。
	- (2) パソコンやスマートフォン、タブレット等の端末を使って、ご自宅や職 場からインターネット上で研修を受ける仕組みの WEB 研修になります。 ・参加者1名につき、1台の端末(パソコン、タブレット、スマートフォ ン等)をご準備ください。また、グループワークを⾏う場合があります

ので、Web カメラの他、マイクもご用意ください。

- ・詳細については、当会ホームページのトップメニュー「研修案内」をク リックし、「ZOOM 初心者の方へ」内の資料をご参照ください。
- (3) ホームページからお申込みいただいた直後に届くメール(研修予約シス テムからの自動返信メール)は、研修会当日に使用しますので、削除しな いようご注意ください。
- (4) 研修資料は、上記のメール内の【マイページ URL】からダウンロードし、 各⾃で印刷してください。
- (5) 令和 3 年 11 月より、WEB 研修時の zoom 参加時の受講確認を厳格化い たします。以下の要件を満たした方のみ受講証明書を発行いたします。ご 理解、ご協⼒をお願いいたします。
	- ① カメラで参加者の顔を確認できること
	- ② Zoom の参加者名が申込時の氏名であること
	- 3 ブレイクアウトルーム (グループワーク) に参加していること
	- ④ 研修開始時、研修の中間時、研修終了時に①、②が確認できること
	- ⑤ 開始番号、終了番号の入力ができていること
- (6) 今後の研修会企画等の参考にさせていただきますので、研修終了時にアン ケートのご協⼒をお願いいたします。
- (7) これまで開催した WEB 研修において、参加者が研修中に食事をしながら 視聴、講義中に喫煙する、車の運転をしながら視聴するなどの行為が見ら れました。良識的な参加をお願いいたします。

特に、車を運転しながらの視聴は、道路交通法に違反する可能性があり ますので、お止めいただきますようお願いいたします。

7 お問い合わせ・連絡先

一般社団法人 札幌市介護支援専門員連絡協議会 TEL 011-792-1811 E-mail : info@sapporo-cmrenkyo.jp

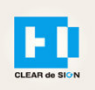

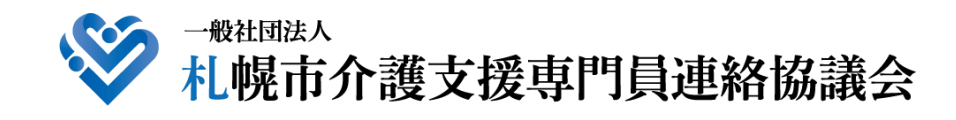

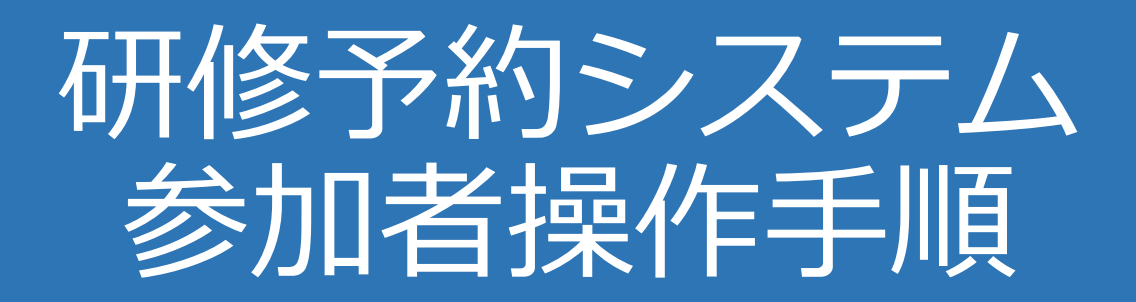

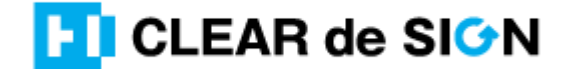

Ver2.3 2022・10・05

## **札幌市介護支援専門員連絡協議会ホームページ トップ**

#### 研修申込を開始します。

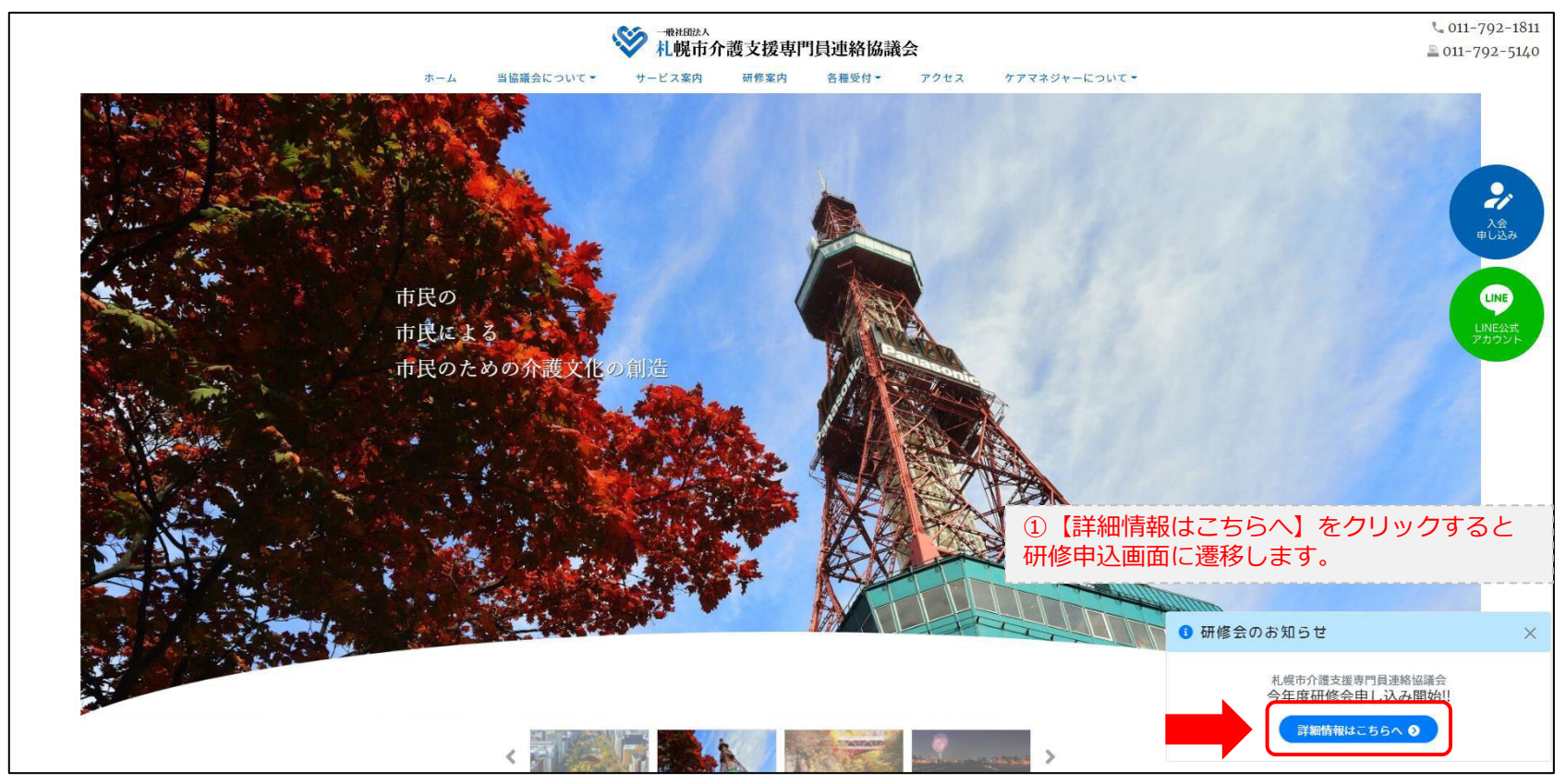

## **研修申込システム > 一覧**

#### 受講する研修を選択します。

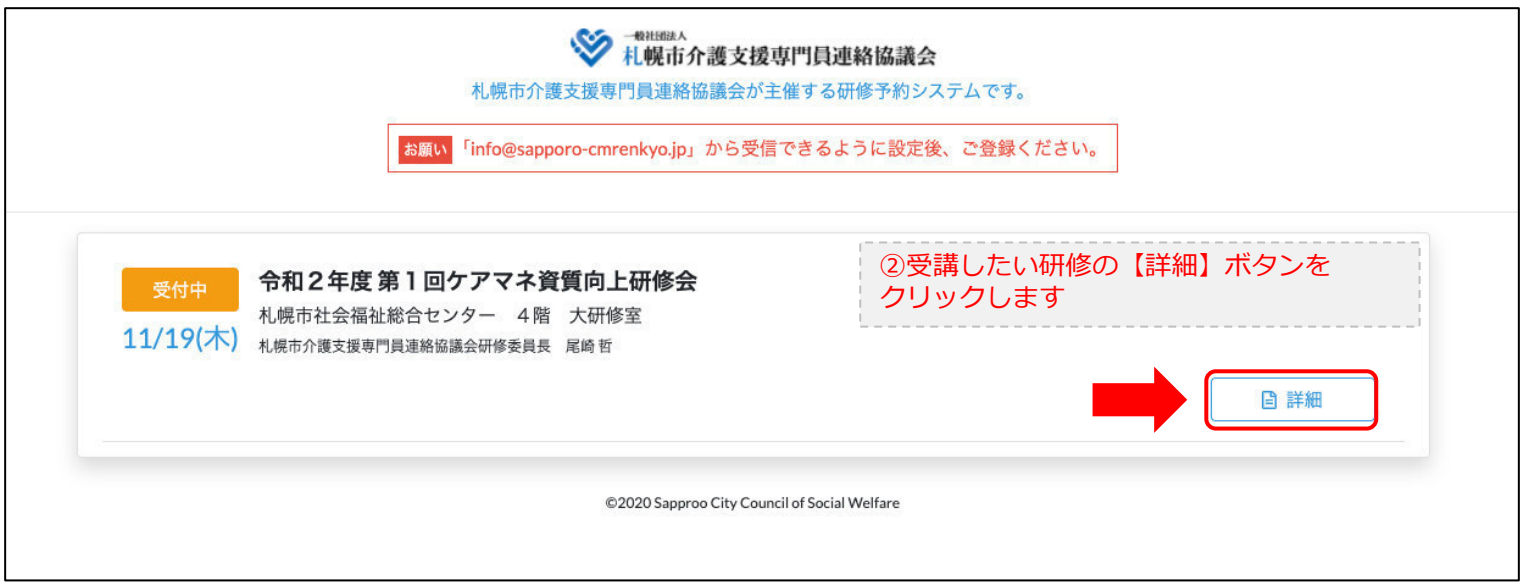

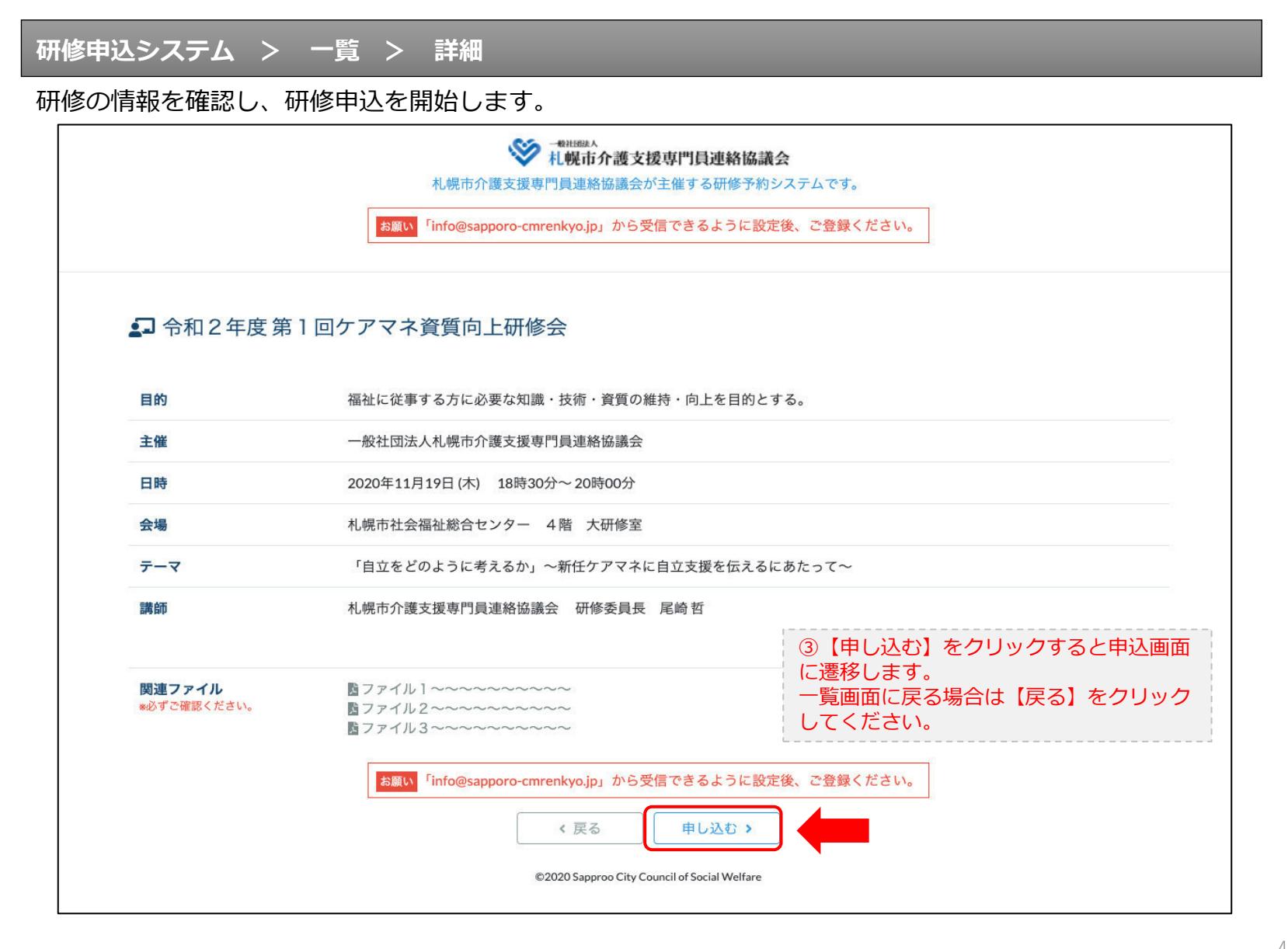

## **研修申込システム > 一覧 > 詳細 > 申込 入力**

受講者の情報を入力して、研修に申し込みます。

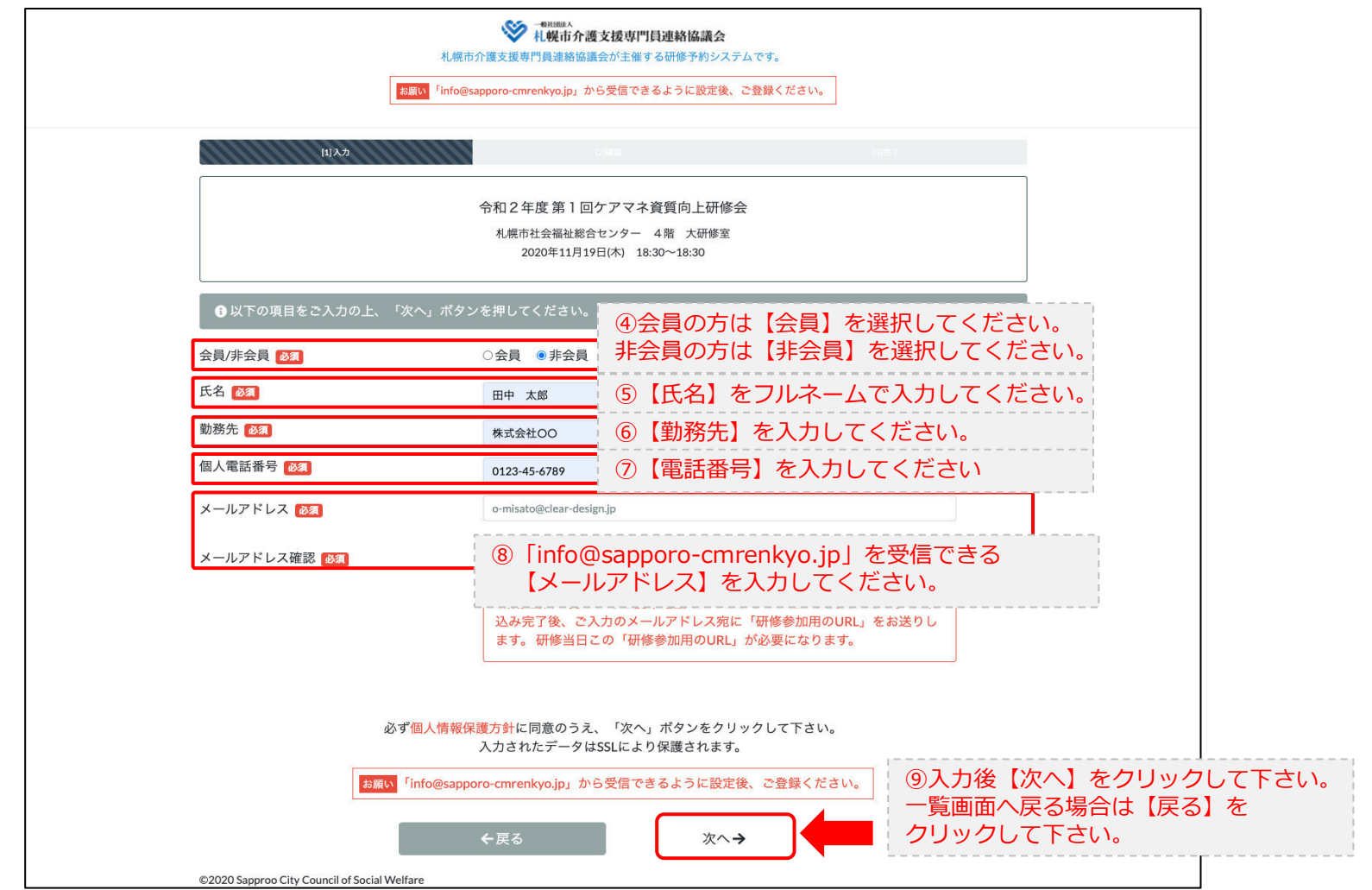

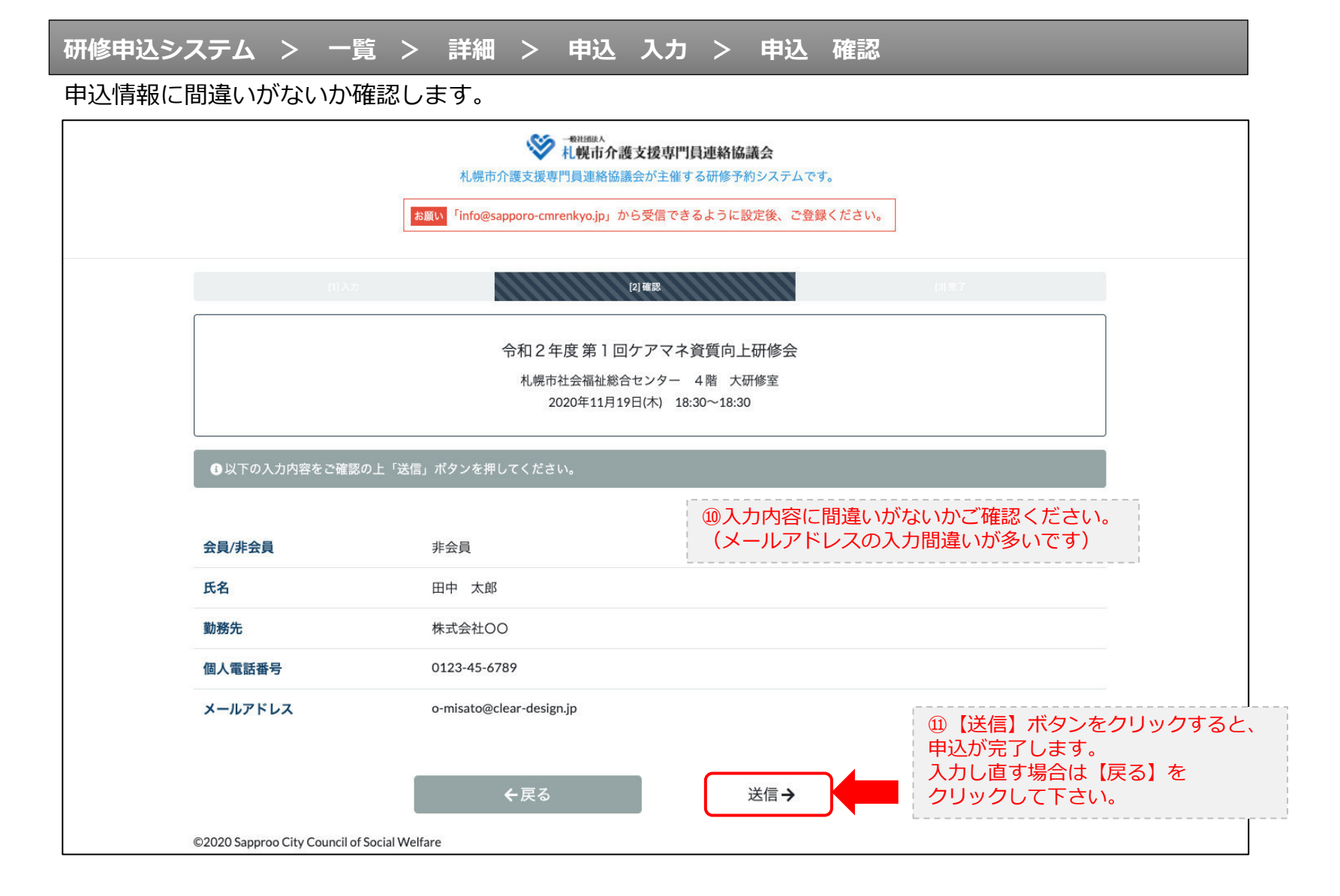

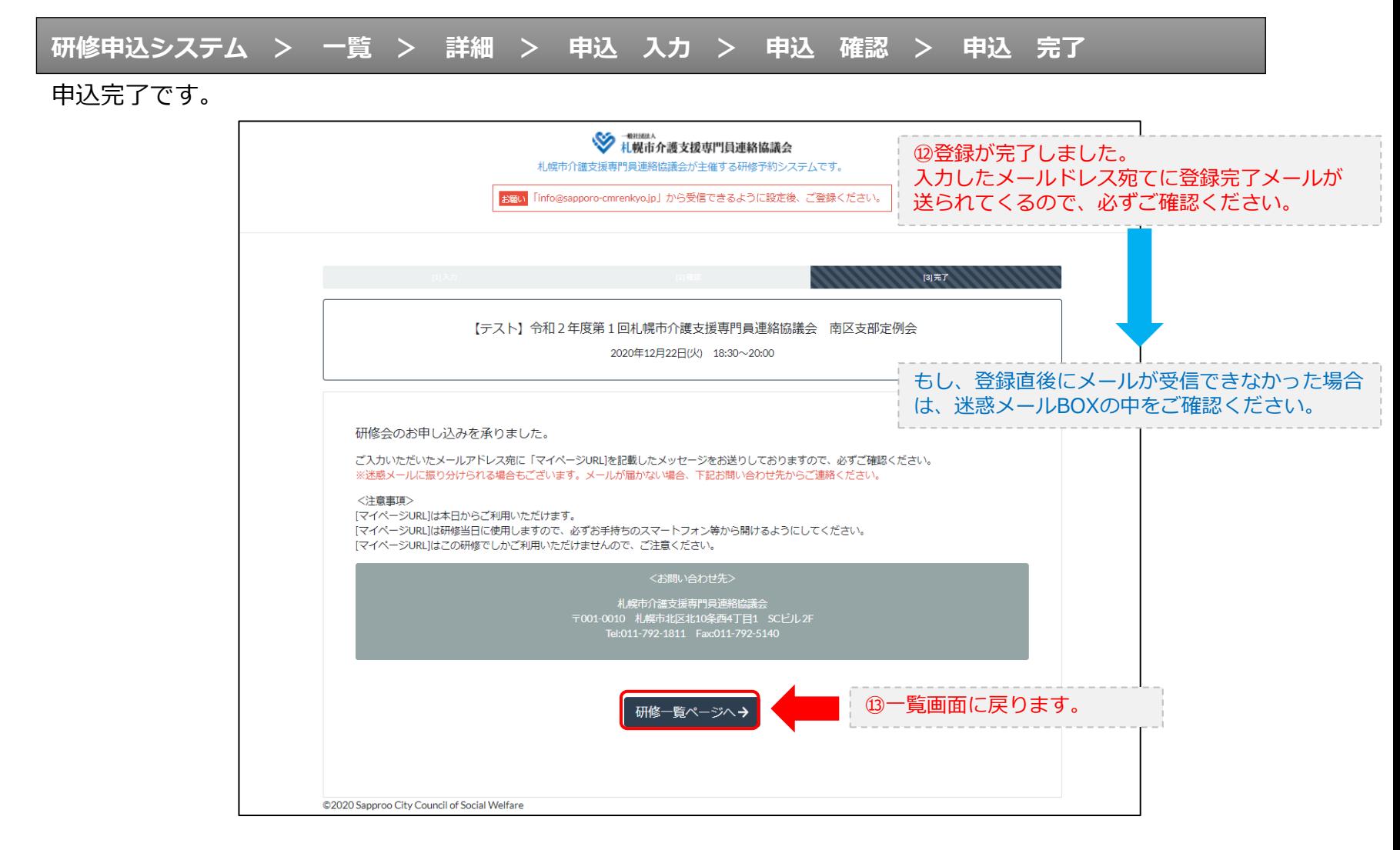

#### **研修申込完了メール**

### 入力したメールアドレス宛てに重要なメールが届きます。

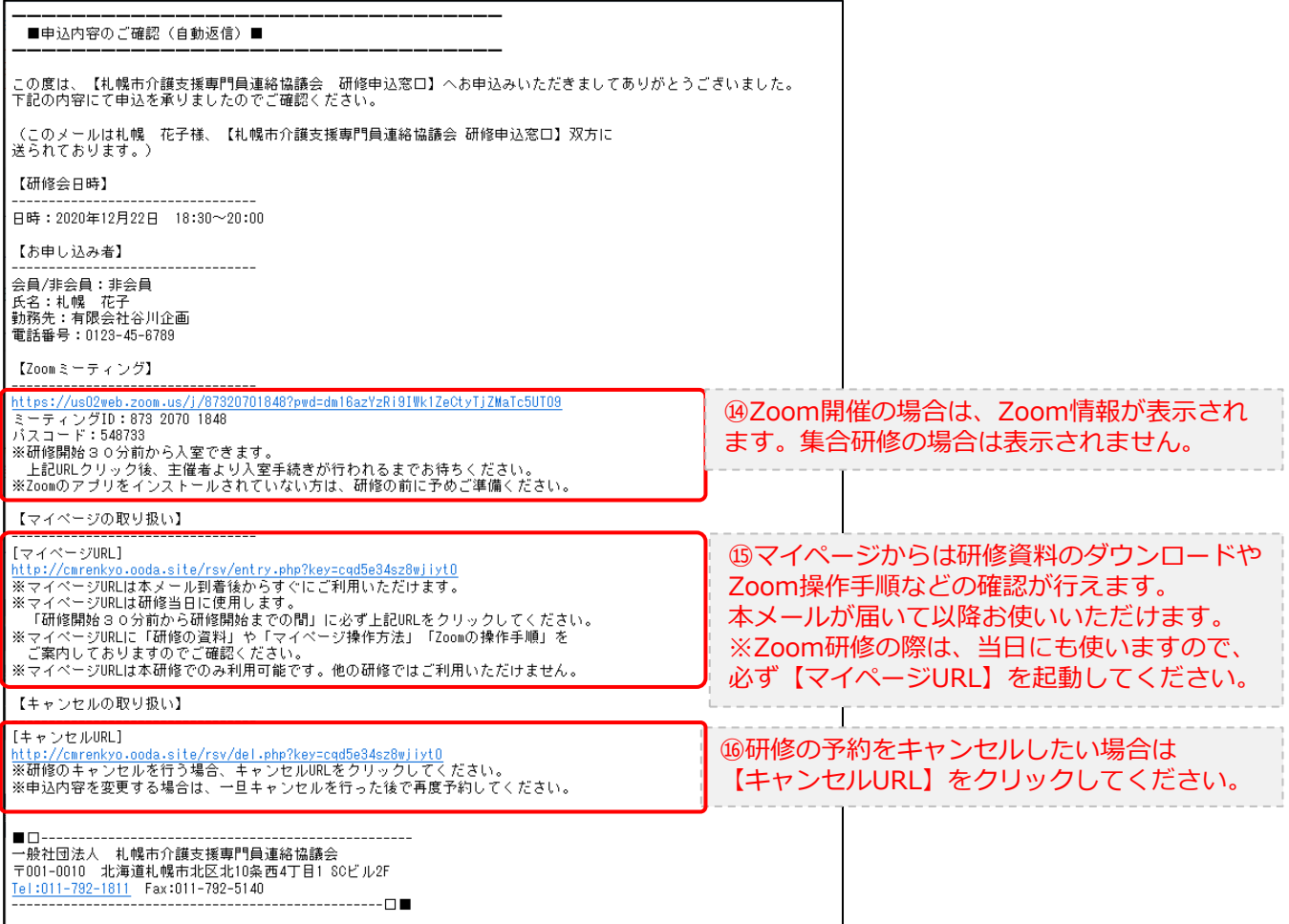

2.マイページをみる

## **マイページ**

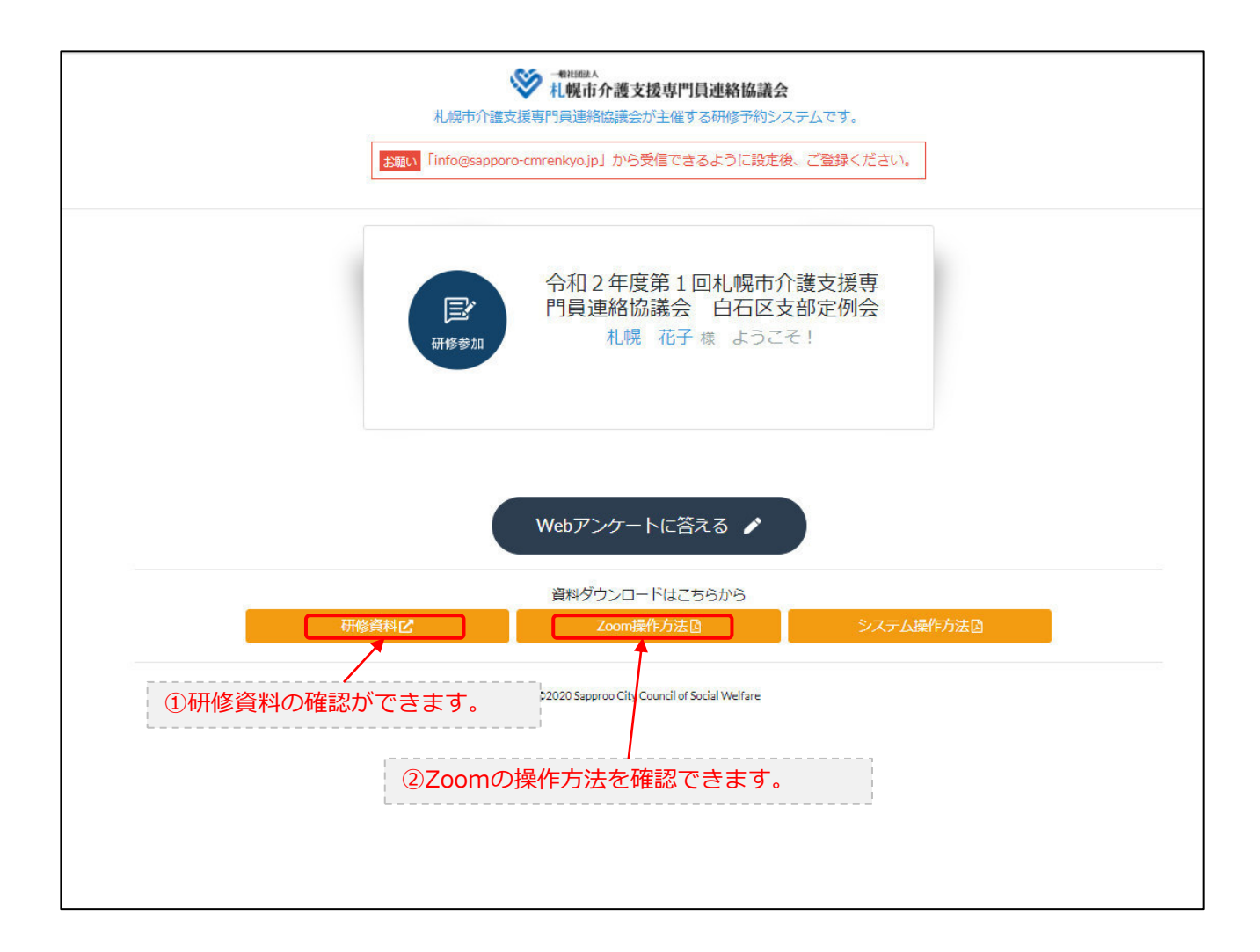